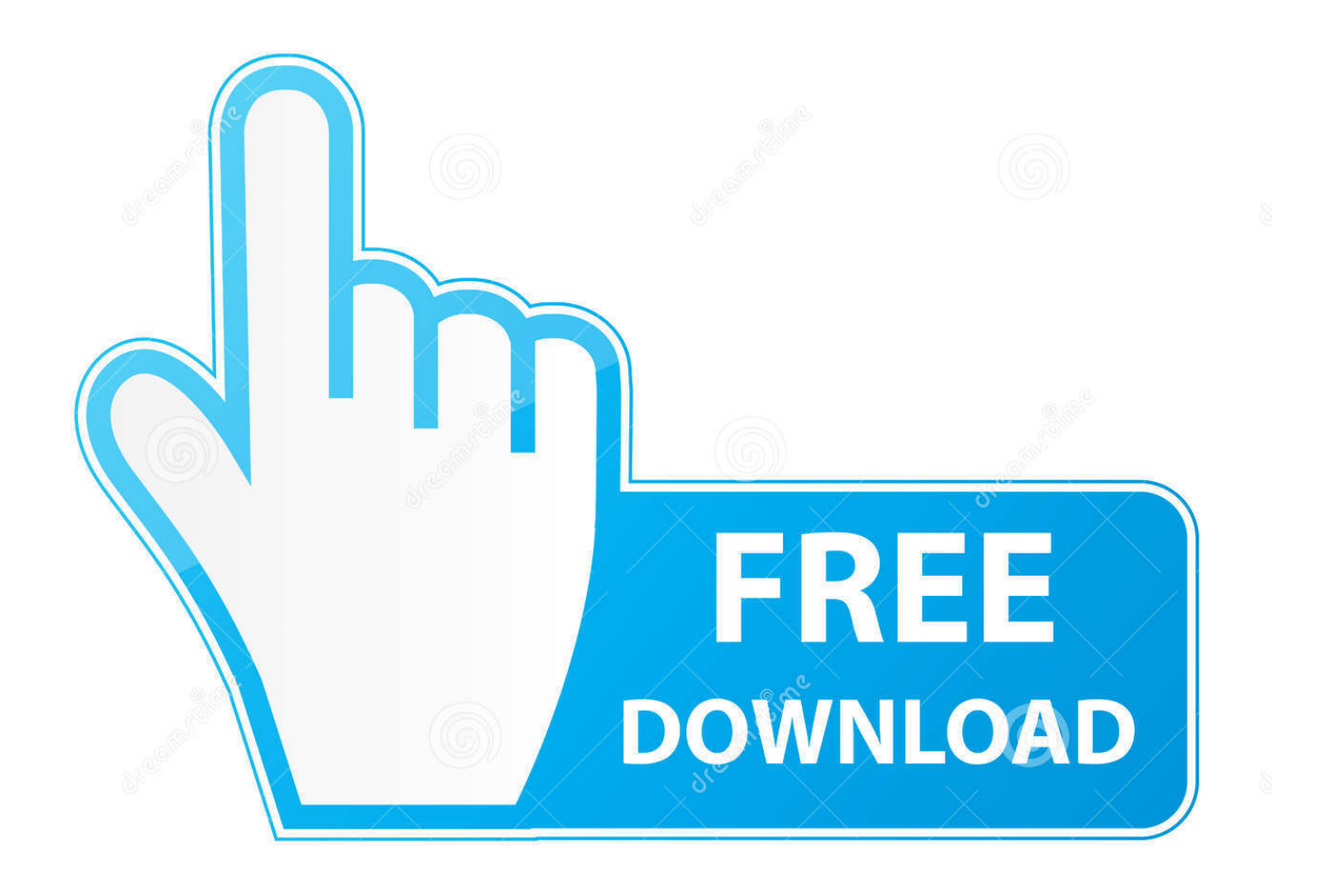

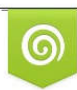

Download from Dreamstime.com previewing purposes only D 35103813 C Yulia Gapeenko | Dreamstime.com

É

[Scaricare ArtCAM 2014 Crepa 32 Bits](http://urluss.com/13xy44)

[ERROR\\_GETTING\\_IMAGES-1](http://urluss.com/13xy44)

[Scaricare ArtCAM 2014 Crepa 32 Bits](http://urluss.com/13xy44)

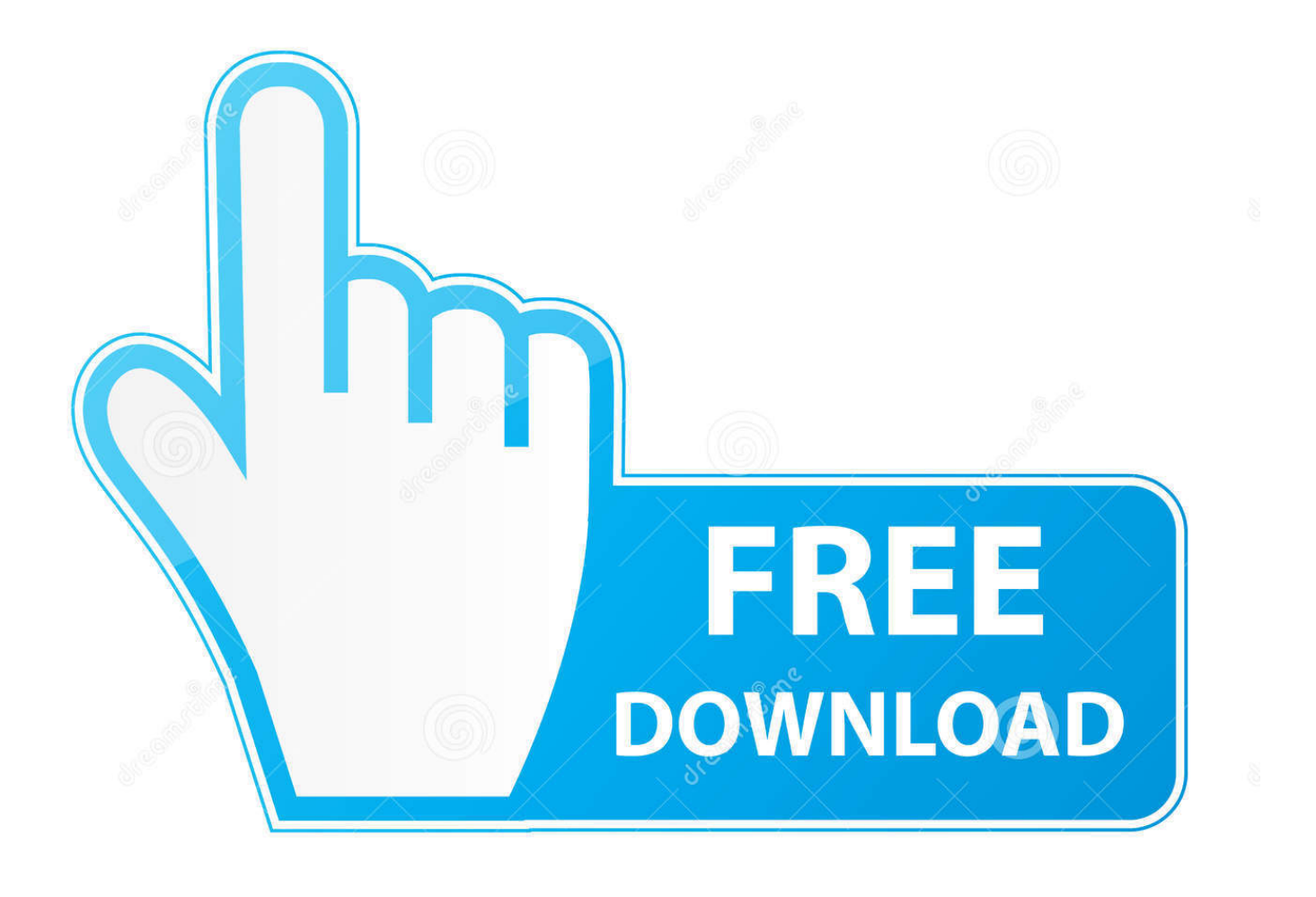

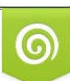

Download from Dreamstime.com or previewing purposes only D 35103813 O Yulia Gapeenko | Dreamstime.com

B

Customers using dongle-free software should use the following steps to download and install ArtCAM 2015 R2.SP3 (build 861) and its .... If the version of software being installed is 32 bit, place this file in (C:\Program Files (x86)\Common Files\Delcam). In rare cases a Delcam folder .... ArtCAM Pro Free Download Latest Version Setup. ... Architecture: 32 Bit (x86) / 64 Bit (x64); Latest Version Release Added On: 15th Mar 2014; Developers: ... This would be compatible with both 32 bit and 64 bit windows. 9bb750c82b